# **EDUCACIÓN DIGITAL INCLUSIVA**

**para alumnos con discapacidad auditiva**

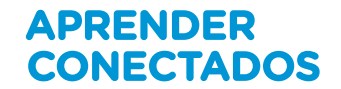

**LOBO**

 $\odot$ 

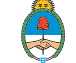

Ministerio de Educación,<br>Cultura, Ciencia y Tecnología<br>**Presidencia de la Nación** 

Ministerio de Educación, Cultura, Ciencia y Tecnología de la Nación Educación digital inclusiva para alumnos con discapacidad auditiva. - 1a ed . Ciudad Autónoma de Buenos Aires : Ministerio de Educación de la Nación, 2018. Libro digital, PDF - (Educación Digital Inclusiva ; 1) Archivo Digital: descarga y online ISBN 978-950-00-1207-2 1. Discapacidad Auditiva. 2. Tecnología Digital. 3. Acceso a la Educación. CDD 371.912

**Coordinación general del proyecto.**  Cecilia Roma

**ISBN.**  978-950-00-1207-2

Este documento fue producido por la Dirección Nacional de Innovación Educativa, Secretaría de Innovación y Calidad Educativa.

## **Autoridades**

**Presidente de la Nación** Mauricio Macri

**Jefe de Gabinete de Ministros** Marcos Peña

**Ministro de Educación** Alejandro Finocchiaro

**Secretario de Gobierno de Cultura** Pablo Avelluto

**Secretario de Gobierno de Ciencia, Tecnología e Innovación Productiva** Lino Barañao

**Titular de la Unidad de Coordinación General del Ministerio de Educación, Cultura, Ciencia y Tecnología**  Manuel Vidal

**Secretaria de Innovación y Calidad Educativa**  Mercedes Miguel

**Subsecretario de Coordinación Administrativa** Javier Mezzamico

**Directora Nacional de Innovación Educativa** María Florencia Ripani

# **EDUCACIÓN DIGITAL INCLUSIVA para alumnos con discapacidad auditiva**

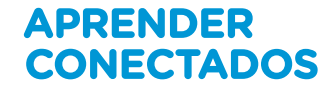

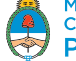

Ministerio de Educación,<br>Cultura, Ciencia y Tecnología<br>**Presidencia de la Nación** 

## Índice

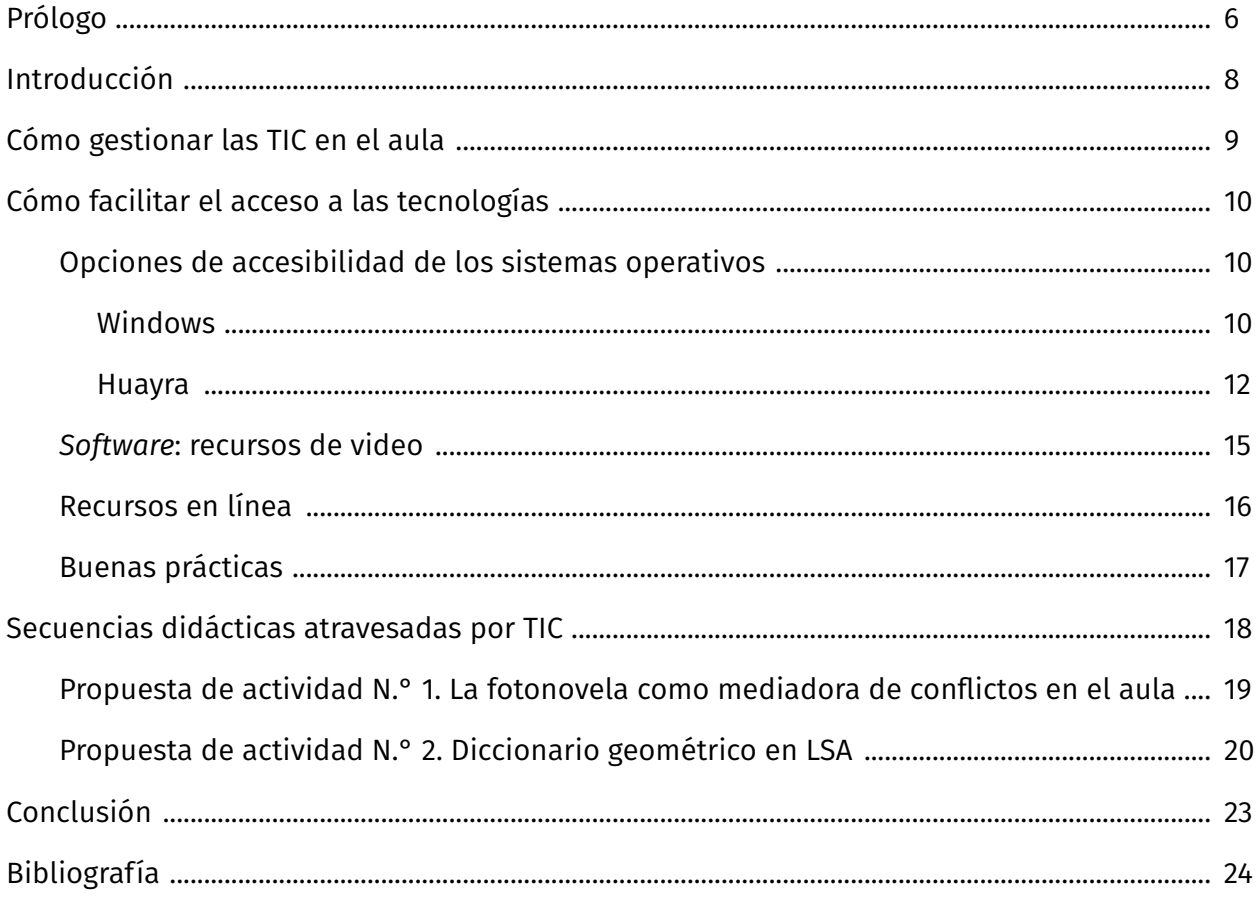

## **Prólogo**

La sociedad digital representa un cambio de paradigma, es un escenario que emerge como desafío, pero también como oportunidad para repensar, desde una perspectiva histórica, la cultura escolar y las prácticas de enseñanza y de aprendizaje.

Integrar las tecnologías de la información y la comunicación (TIC) en el contexto educativo permite aplicar recursos específicos y aportes significativos que impliquen una mejora en la calidad educativa. Esta integración promueve la educación digital inclusiva: facilita a las personas con diferentes capacidades el acceso al currículum escolar.

La Convención Internacional sobre los Derechos de las Personas con Discapacidad, sancionada con fuerza de ley en el año 2008, reconoce la relevancia de poder acceder «al entorno físico, social, económico y cultural, a la salud y la educación y a la información y las comunicaciones, para que las personas con discapacidad puedan gozar plenamente de todos los derechos humanos y las libertades fundamentales» (Ley N.° 26.378).

Con sus aportes, el diseño universal para el aprendizaje (DUA) hace reflexionar sobre los principios pedagógicos que sostienen el trabajo con TIC: «el DUA ayuda a estar a la altura del reto de la diversidad sugiriendo materiales de instrucción flexibles, técnicas y estrategias que den poder a los educadores para atender y reconocer las múltiples necesidades» (Center for Applied Special Technology, 2008, p. 3), reforzando las ideas del qué, el cómo y el por qué enseñar y evaluar.

A partir de 2018, en los establecimientos educativos oficiales de la Argentina se desarrolla el plan Aprender Conectados, una propuesta integral de innovación pedagógica y tecnológica que busca garantizar la alfabetización digital para el aprendizaje de competencias y saberes necesarios para la integración en la cultura digital y la sociedad del futuro.

En este marco, inmersa en una cultura pensada para la diversidad, la serie Educación Digital Inclusiva tiene la finalidad de ofrecer recursos que colaboren con el proceso de aprendizaje del alumno con discapacidad, con dificultades específicas para el aprendizaje o la participación en la escuela.

«El aprendizaje de la lengua transforma al mismo tiempo al individuo de tal modo que adquiere capacidad para hacer cosas nuevas solo, o las viejas de una manera nueva...».

Oliver Sacks, *Veo una voz. Viaje al mundo de los sordos.*

## **Introducción**

Las TIC han favorecido significativamente las posibilidades comunicativas de todas las poblaciones con diversas dificultades. En el caso de la comunidad de sordos, significó también la posibilidad de comunicarse con sus familias, dado que estas no siempre hablan lengua de señas (LSA) y, en muchas oportunidades, la lectura de los labios no resulta fiel a la intención comunicativa.

## Para mayor información sobre la LSA se sugiere ingresar al sitio de la Confederación Argentina de Sordos (CAS): http://cas.org.ar/

Al hablar de la educación de personas sordas, se debe comprender que existen dos métodos preponderantes de alfabetización: el método oralista y el bilingüe o bicultural.

El método oralista se basa en una metodología puramente oral, un enfoque unilingüe que sostiene que una lengua solamente se puede aprender hablando y pensando en los mismos términos de esa lengua (Cáceres, 1988).

El método bilingüe o bicultural consiste en el uso de la lengua de señas como lengua natural (con su gramática y su sintaxis) y el lenguaje oral como segunda lengua. Este modelo sostiene que se debe replicar en el ámbito de la escuela especial el proceso psicolingüístico natural que se da en los hijos sordos de padres oyentes o en los hijos sordos de padres sordos (Veinberg, 1996).

Se puede decir entonces que un aprendizaje mediado por las TIC resulta fundamental en virtud de sus aportes para la comunicación. Para esto se deben considerar tres elementos esenciales:

- el tipo de configuraciones de apoyo y su accesibilidad,
- las estrategias pedagógicas,
- las posibilidades particulares del alumnado.

En el contexto de las TIC, la accesibilidad se define como «el arte de garantizar que cualquier recurso, a través de cualquier medio, esté disponible para todas las personas, tengan o no algún tipo de discapacidad» (Berners-Lee y Fischetti, 1999).

## **Cómo gestionar las TIC en el aula**

Para comenzar a pensar las actividades para el aula, es conveniente analizar las condiciones previas.

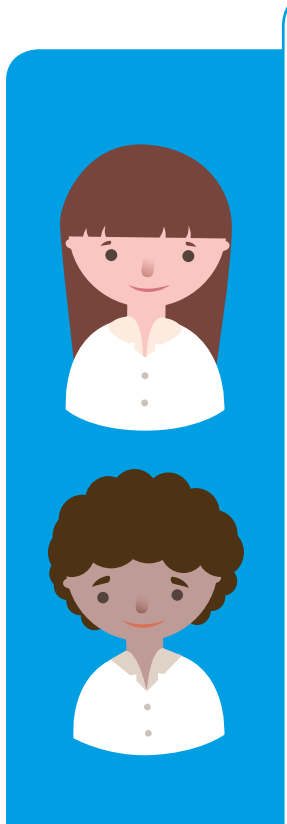

## **Con relación a los alumnos**

- ¿Cuál es la necesidad de aprendizajes del grupo?
- ¿Tienen experiencias con diferentes tecnologías o dispositivos en sus hogares o lugares de residencia? ¿Cuáles? ¿Qué sitios o recursos conocen?
- ¿Presentan coordinación motora con relación al *mouse* o *touch pad*?

¿Comprenden que existe una relación causa-efecto entre el movimiento del *mouse* y lo que sucede en la pantalla? ¿Arrastran objetos con el *mouse* o *mouse pad*?

- ¿Identifican los elementos en la pantalla? ¿Permanecen en la página que el docente les presenta o rápidamente se distraen?
- ¿Realizan búsquedas en la red aunque no estén alfabetizados?
- ¿Identifican las letras en el teclado o hay que indicarles cuáles digitar?
- ¿Cuál es la capacidad de tolerancia a la frustración del grupo?
- ¿Cuál es la preferencia de modalidad de lenguajes del grupo (imagen, música, cuentos narrados, otros)?

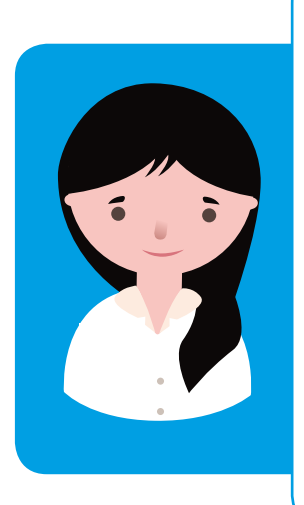

## **Con relación al docente:**

- ¿Con qué recursos digitales cuento? ¿Qué dispositivos o recursos domino? ¿Con cuáles me siento seguro?
- ¿Qué contenidos deseo abordar? ¿El contenido por abordar se puede adaptar a los intereses de los alumnos?
- ¿Busco información en los portales educativos?
- ¿De cuánto tiempo dispongo para realizar la actividad?

## **Cómo facilitar el acceso a las tecnologías**

## **Opciones de accesibilidad de los sistemas operativos**

Los sistemas operativos tienen opciones de configuración que pueden habilitarse para facilitar el trabajo con la computadora en situaciones en las que hay algún requerimiento especial: por ejemplo, para personas con baja visión o zurdas.

### **Windows**

Este sistema operativo posee algunas opciones para personas con discapacidad auditiva que pueden configurarse desde la opción **Accesibilidad** del **Panel de control**.

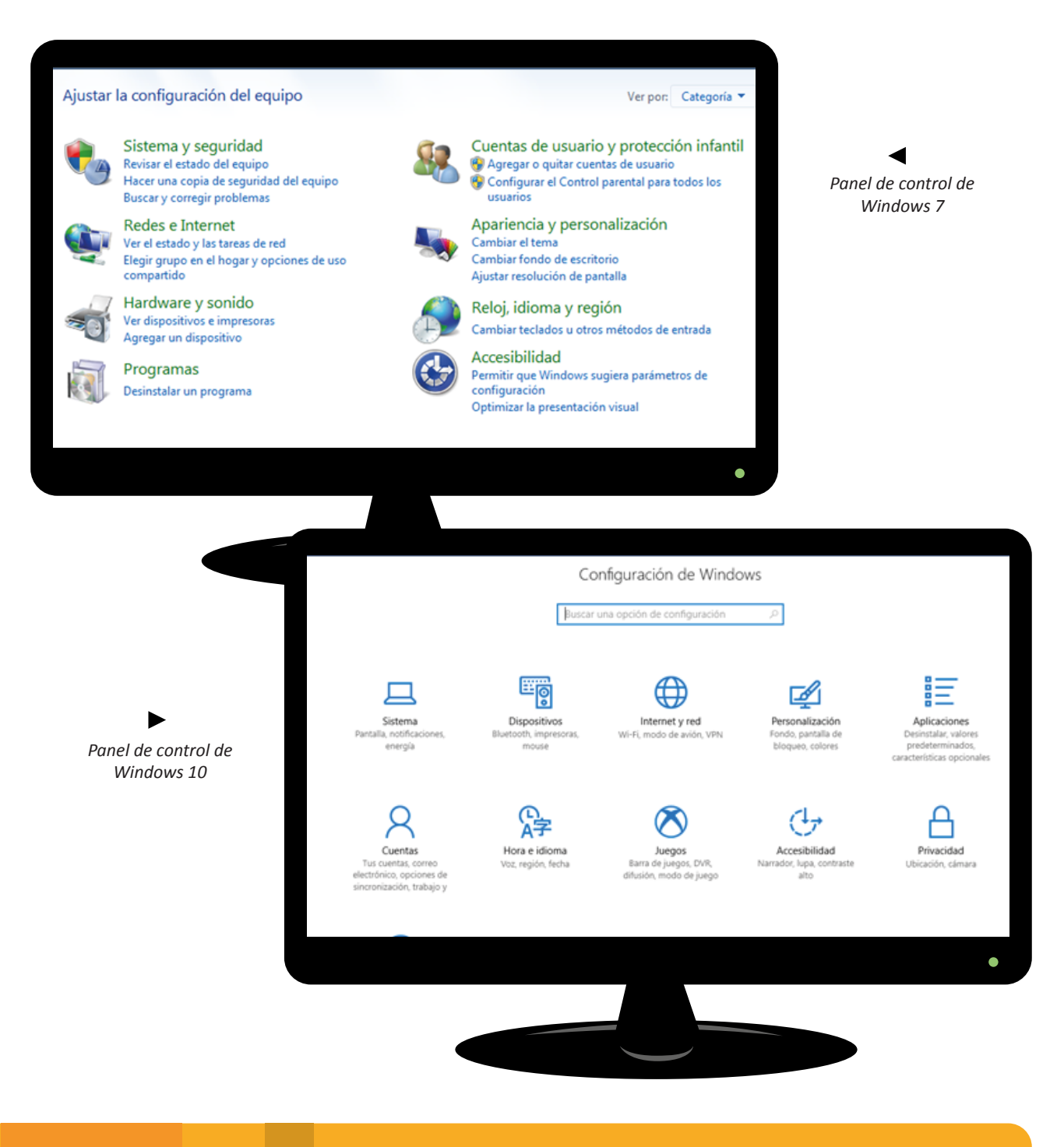

#### **Usar texto o alternativas visuales a los sonidos**

Esta opción permite reemplazar los sonidos que el sistema utiliza para indicar notificaciones por dos tipos de indicaciones visuales:

- destellos en el escritorio, la ventana o la barra de tareas;
- subtítulos.

En Windows 7, se accede desde el menú **Accesibilidad**. Allí es necesario seleccionar **Usar texto o alternativas visuales para los sonidos** y luego configurar según se prefiera.

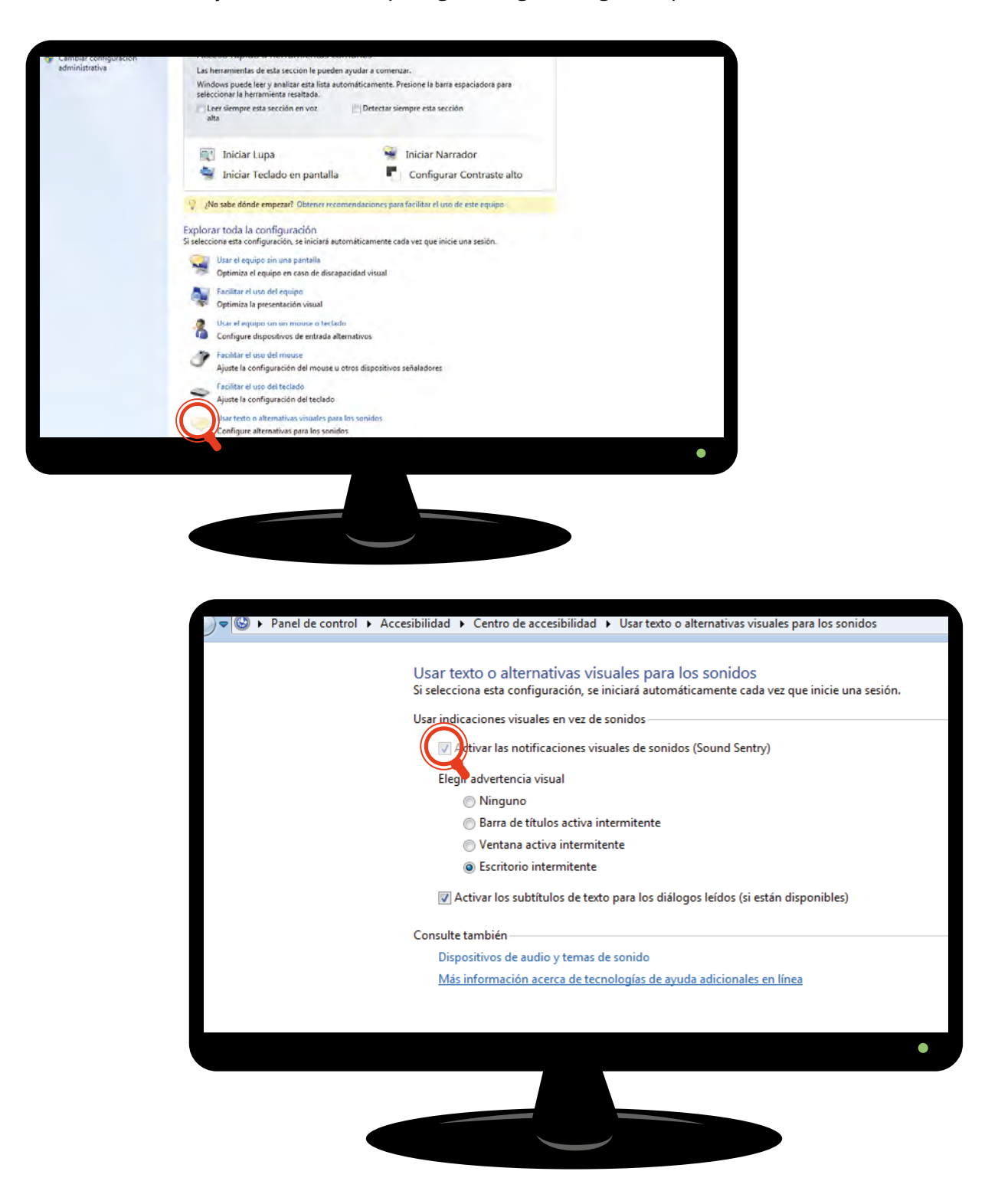

En el caso de Windows 10, en el espacio de búsqueda del menú **Inicio** se debe escribir «Reemplazar sonidos con indicaciones visuales» y luego configurar como se prefiera. También es posible personalizar los subtítulos, con varias opciones de tamaño, color y fondo.

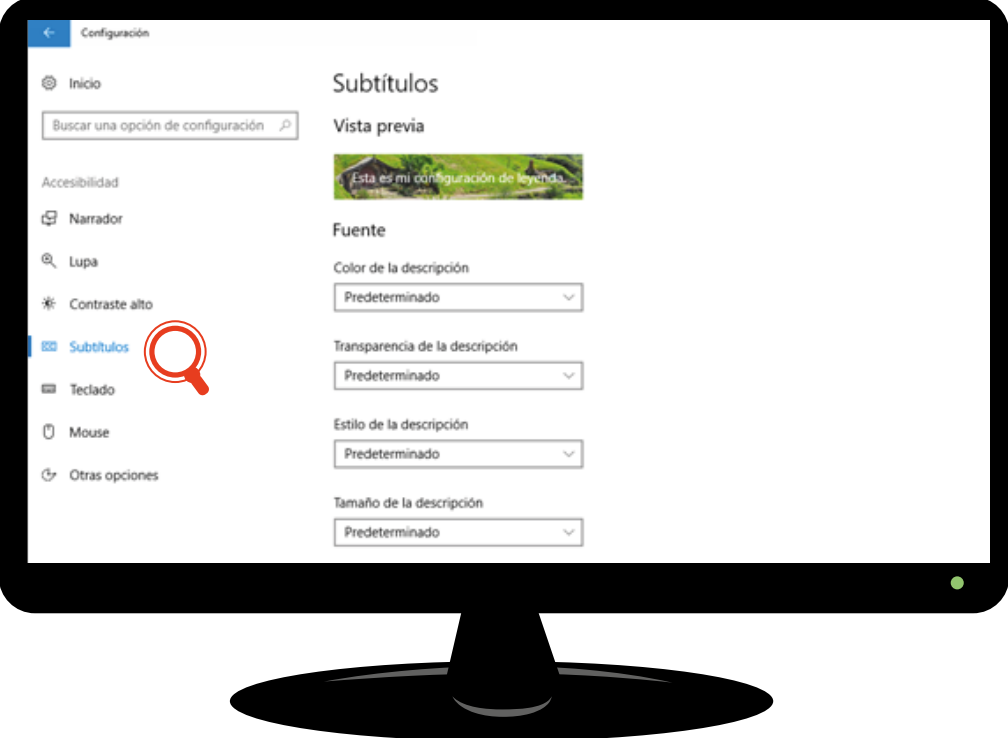

### *Huayra*

Este sistema operativo<sup>1</sup> posee algunas opciones para personas con discapacidad que pueden configurarse desde la opción **Acceso universal** de la pestaña de **Aplicaciones**.

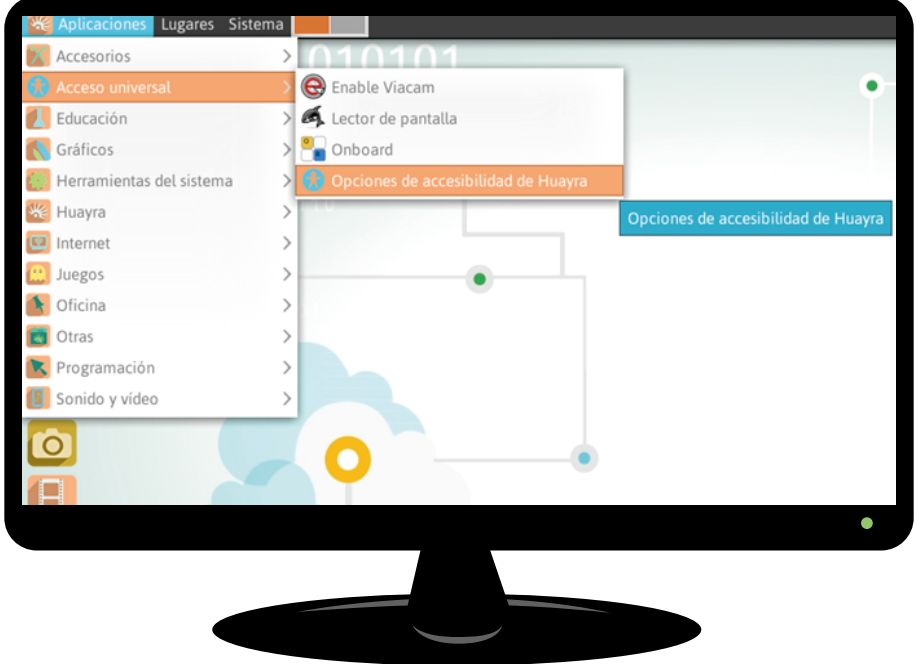

1. Se tomó como referencia la última versión del sistema operativo: Huayra 3.3 (sud).

#### **Usar texto o alternativas visuales a los sonidos**

Esta opción permite utilizar dos tipos de indicaciones visuales para reemplazar los sonidos que el sistema utiliza para indicar notificaciones:

- destellos en la barra de título de la ventana,
- destellos de toda la ventana.

En la ventana de **Opciones de accesibilidad** de **Huayra**, se debe hacer clic en el botón **Accesibilidad del teclado** y luego en **Comentarios sobre el sonido...**

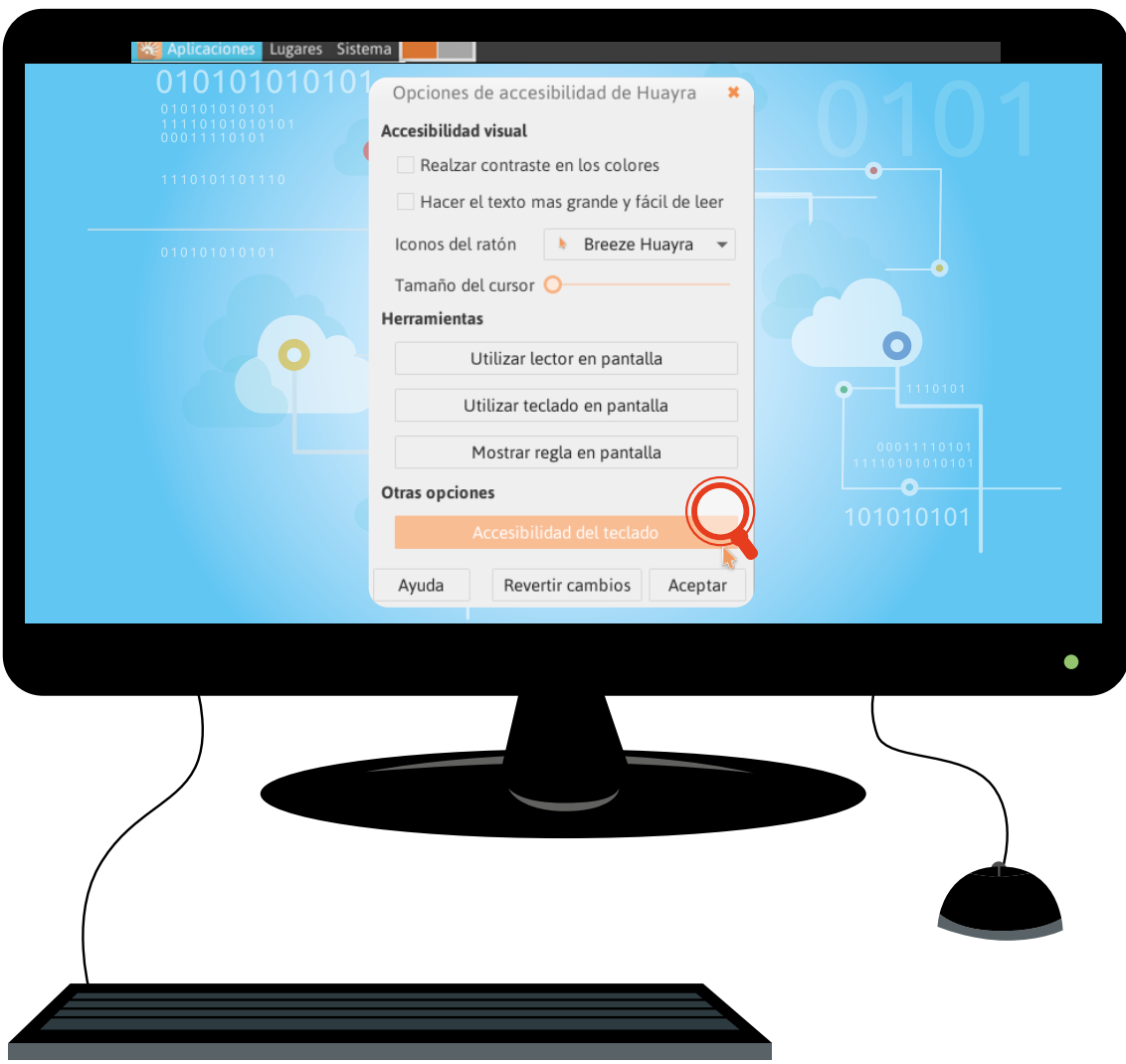

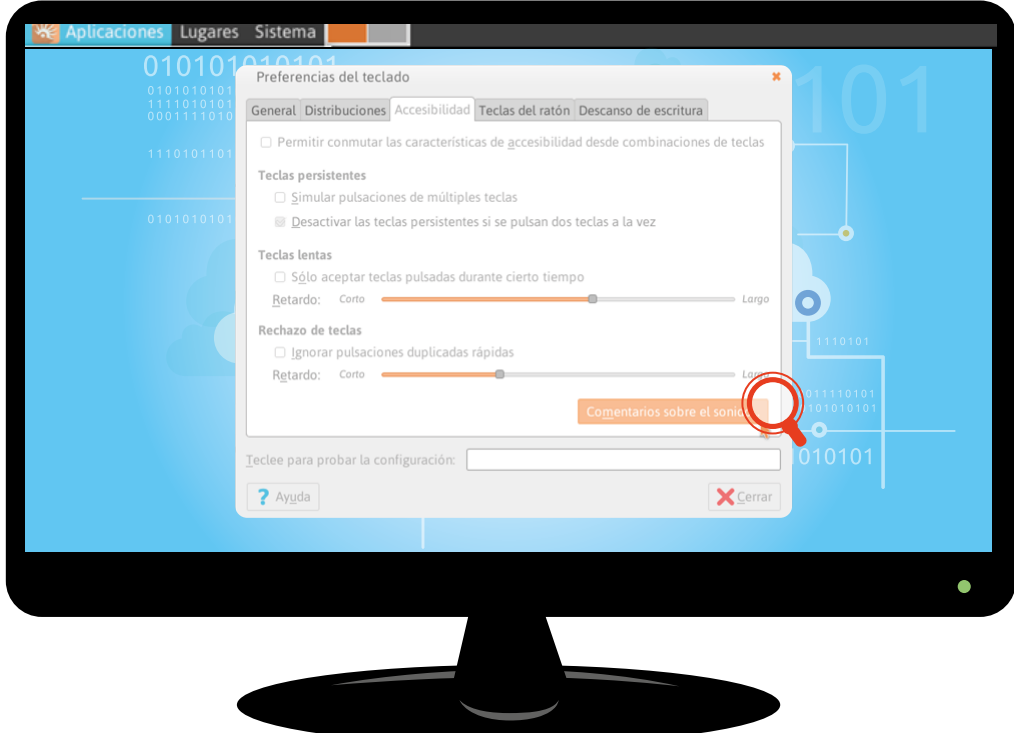

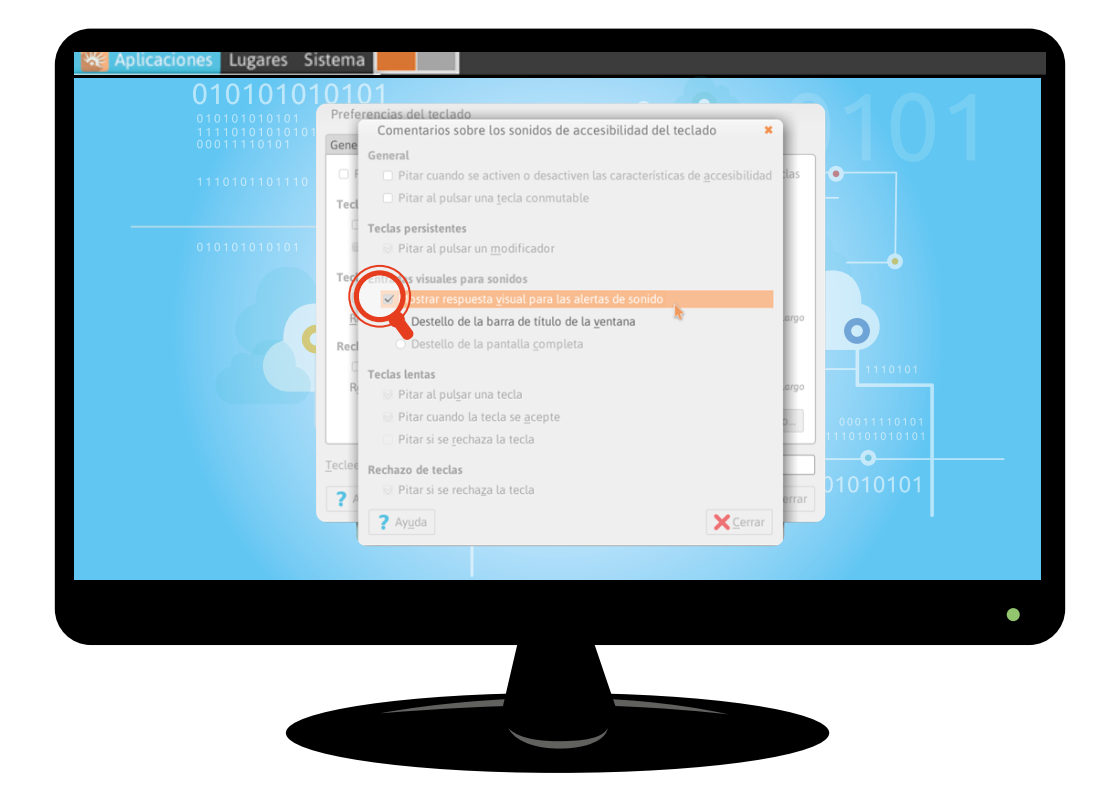

Allí se encuentran las opciones de **Entradas visuales para los sonidos**. Para activarlas, se debe tildar la casilla **Mostrar respuesta visual para las alertas de sonido** y seleccionar el tipo de destello preferido.

## *Software***: recursos de video**

La cámara web es esencial para capturar imágenes y elaborar el material de trabajo para el aula. Se utiliza junto con un editor de video que permite editar las imágenes y, lo que resulta más importante, insertar cuadros de interpretación en LSA.

Para editar los videos, se pueden utilizar diferentes programas (todos los editores sugeridos se encuentran instalados en las *netbooks* de Primaria Digital y Conectar Igualdad, edición 2017).

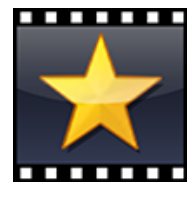

#### **VideoPad Video Editor**

Licencia: gratuito / S.O.: multiplataforma. Es un editor muy intuitivo con gran cantidad de efectos y transiciones. Es multipista, por lo que permite utilizar el efecto de cuadro sobre cuadro para incorporar la narración en LSA.

<http://www.nchsoftware.com/videopad/es/index.html>

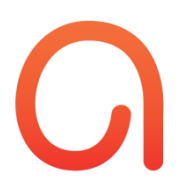

#### **ActivePresenter**

Licencia: gratuito / S.O.: multiplataforma. Es un programa desarrollado para crear contenidos multimediales para *e-learning*, por lo que, además de la edición de video, incorpora otras funciones.

[https://atomisystems.com/activepresenter](https://atomisystems.com/activepresenter/)

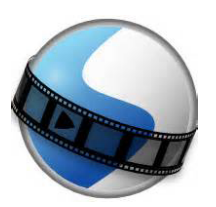

#### **Open Shot**

Licencia: *software* libre / S.O.: multiplataforma. Es un editor muy fácil de utilizar. Al ser multipista, permite insertar un cuadro para la narración en LSA. https:/[/www.openshot.org](http://www.openshotusers.com/help/1.2/es/index.html)

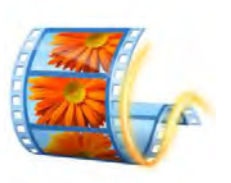

#### **Windows Movie Maker**

Licencia: gratuita / S.O.: Windows.

Un editor que no reviste ningún tipo de complejidad en su uso. Incluye una galería básica de transiciones y efectos de audio y video. No es multipista, por lo que no es posible superponer un cuadro para la narración en LSA sobre el video, pero sí incorporarla insertando fragmentos de video en el proceso de edición.

<https://support.microsoft.com/es-es/help/18614/windows-essentials>

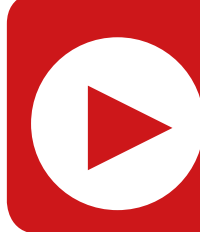

Un ejemplo del uso de los recursos de video en el aula es el proyecto de videocuentos en LSA realizados por la Escuela de Educación Especial para sordos e hipoacúsicos Próspero García, de la provincia de Tucumán. [http://escuelaprosperogarciasordos.blogspot.com.ar/2014/05/aprecia](http://escuelaprosperogarciasordos.blogspot.com.ar/2014/05/apreciacion-literaria-5-cuentos-en-lsa.html)[cion-literaria-5-cuentos-en-lsa.html](http://escuelaprosperogarciasordos.blogspot.com.ar/2014/05/apreciacion-literaria-5-cuentos-en-lsa.html)

## **Recursos en línea**

En internet es posible encontrar diferentes espacios que propician oportunidades para elaborar propuestas para el aula, dado que constituyen una buena fuente para obtener distintos tipos de contenidos e información.

#### **[Dicciseñas](http://diccisenas.cedeti.cl/)**

Es un diccionario hecho por y para niños sordos que ofrece la interpretación en lengua de señas de un variado vocabulario. Posee un vocabulario específico para la Argentina. Además, permite buscar palabras según la categoría con la cual se desea trabajar (por ejemplo, verbos, cuerpo, frutas, pronombres y otros) y alfabéticamente. Al seleccionar cada palabra, permite visualizar un video con la traducción en lengua de señas, que puede ser descargado para utilizar luego sin conexión.

[http://diccisenas.cedeti.cl](http://diccisenas.cedeti.cl/)

#### **[Manos que hablan](http://manosquehablan.com.ar/)**

Es un sitio argentino que ofrece el gesto específico del vocablo seleccionado. Su amplio vocabulario se encuentra organizado en categorías. Además posee un traductor dactilológico, que traduce a LSA la palabra ingresada.

#### [http://manosquehablan.com.ar](http://manosquehablan.com.ar/)

#### **[Canales](http://www.canales.org.ar)**

Sitio oficial de la Asociación Civil Canales, dedicada a lograr el acceso a una educación de calidad para niños sordos. Posee información actualizada para docentes y familiares.

<http://www.canales.org.ar>

#### **[Videolibros en Lengua de Señas Argentina](http://www.videolibroslsa.org.ar)**

Es uno de los principales proyectos de la Asociación Canales. En el sitio, se puede encontrar una colección de cuentos leídos por personas sordas en LSA y narrados con una voz en *off*, para que tanto sordos como oyentes puedan disfrutar de una lectura conjunta. Además, algunos de los cuentos poseen actividades para trabajar posteriormente.

#### <http://www.videolibroslsa.org.ar>

#### **Educapeques**

Dirigido a niños de primaria, el sitio ofrece juegos educativos en línea de matemática, lengua, inglés, geografía, educación vial e informática. Además incluye fichas y recursos educativos para descargar, imprimir y trabajar en temas de matemática, lectura y escritura, grafomotricidad y lengua, elaboradas por profesionales.

#### [http://www.educapeques.com](http://www.educapeques.com/)

#### **Mundo primaria**

El portal presenta herramientas educativas en varios formatos como juegos de matemática, lengua, ciencias e inglés, fichas para imprimir, imágenes educativas y cuentos infantiles. Todo el material ha sido elaborado por el equipo de profesionales de Mundo Primaria y está clasificado por áreas temáticas y edad.

[https://www.mundoprimaria.com](https://www.mundoprimaria.com/)

## **Buenas prácticas**

Cuando se realizan actividades en el aula que requieran escritura en un procesador de textos, o en otro recurso que implique escritura, es importante:

- considerar el uso de las fuentes Arial, Verdana o Helvética, tamaño 14;
- usar pocas palabras y destacar las más relevantes;
- dar preferencia a vocabulario sencillo, de uso cotidiano;
- acompañar con pictogramas;
- subtitular los videos;
- incorporar lengua de señas.

Estas recomendaciones tienen como objetivo presentar la información de manera clara y fácil para la lectura de los niños sordos.

hola

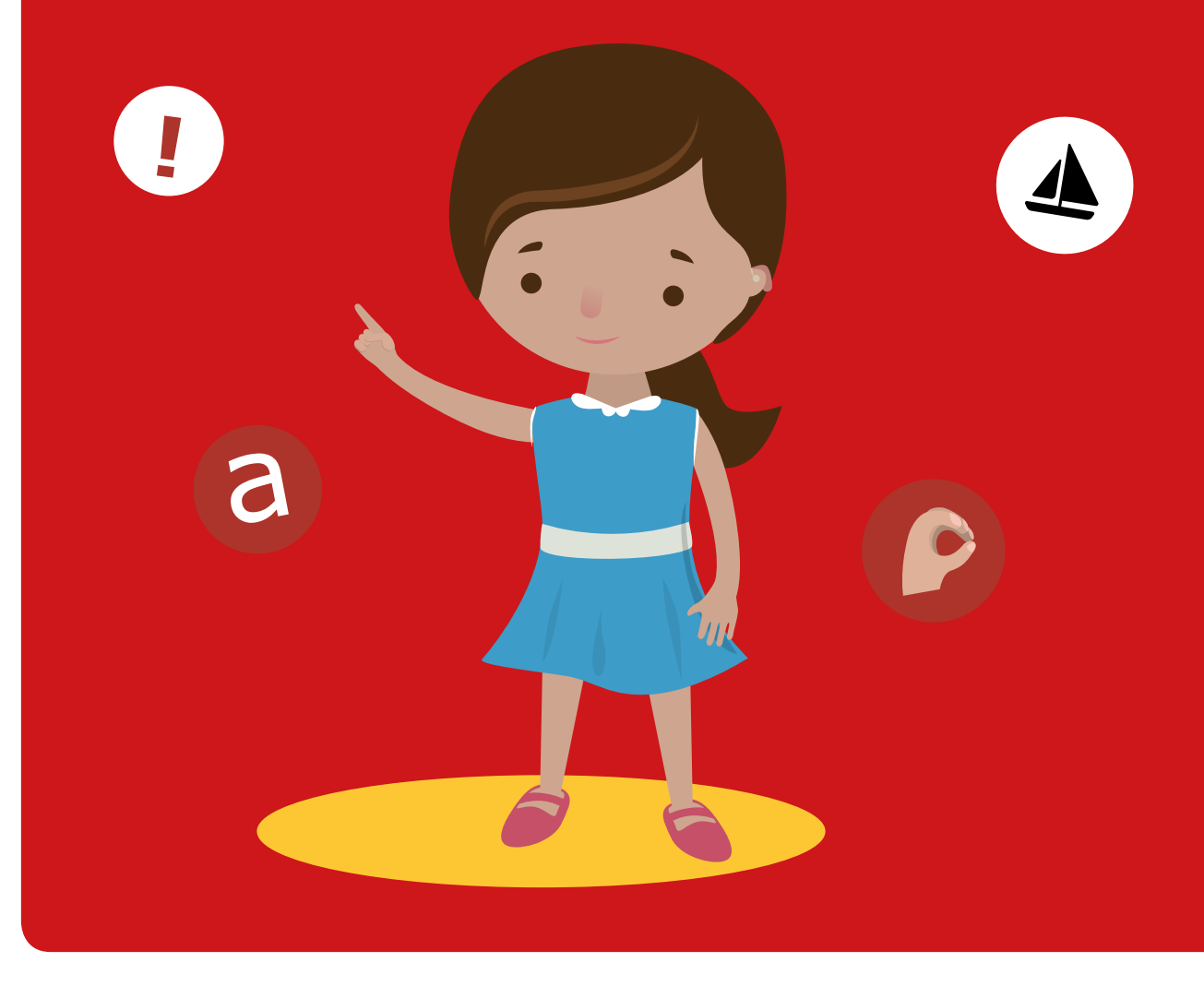

## **Secuencias didácticas atravesadas por TIC**

En el espacio simbólico de las TIC, convergen tanto el juego, la exploración, la creatividad y la fantasía como el pensamiento crítico, la información, la comunicación y la colaboración, conformando un todo integrado.

La mera introducción de tecnología digital en los espacios de enseñanza y de aprendizaje no garantiza la promoción de la calidad educativa. El desafío es incorporarla como recurso educativo, en el marco de la educación digital, entendida como un campo multidisciplinario cuyo principal objetivo es integrar los procesos de enseñanza y aprendizaje a la sociedad del siglo XXI.

Desde el PLANIED, se propone una serie de competencias fundamentales para promover la inclusión de los alumnos en la cultura digital. De esta manera, podrán convertirse en ciudadanos plenos, capaces de construir una mirada responsable y solidaria y transitar con confianza por distintos ámbitos sociales, indispensables para su desarrollo integral como personas.

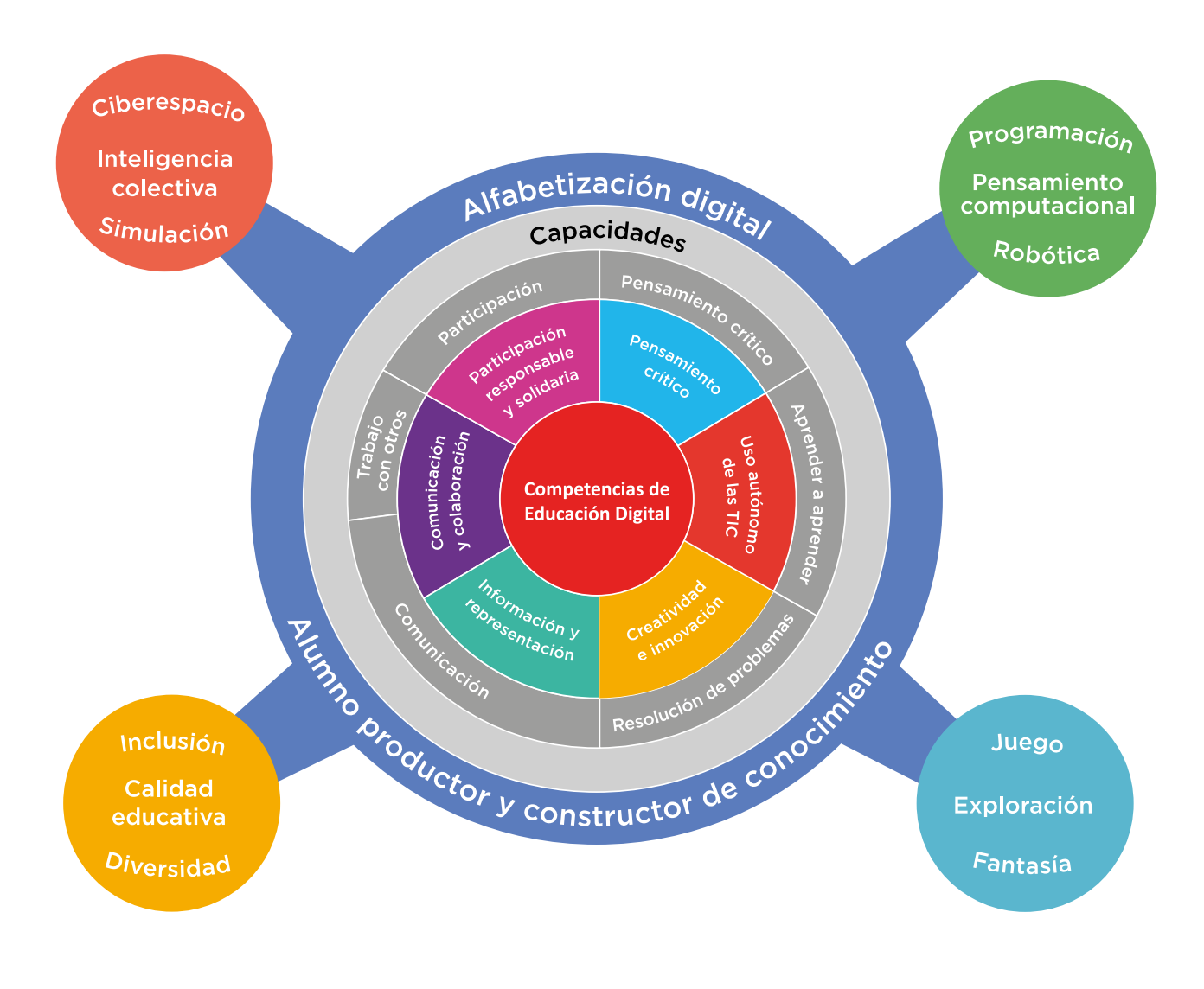

Fuente: Ministerio de Educación y Deportes de la Nación (2016a).

## **Propuesta de actividad N.° 1. La fotonovela como mediadora de conflictos en el aula**

## **Competencias de educación digital abordadas en esta propuesta**

- Información y representación.
- Creatividad e innovación.
- Participación responsable y solidaria.

#### **¿Por qué la fotonovela como recurso para el aprendizaje?**

La fotonovela es un recurso sencillo que, a través de la fotografía y de textos, permite trabajar varios aspectos del proceso de aprendizaje y promover la producción multimedia en la tarea pedagógica (Mestre Huelva, 2005). Asimismo posibilita y potencia el desarrollo de habilidades de expresión, comunicación y participación.

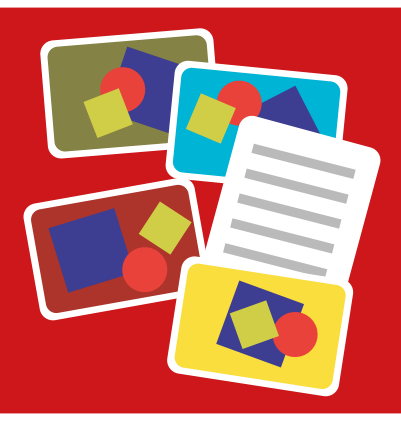

## **Objetivos**

- Estimular la expresión por medio de la elaboración de una fotonovela.
- describir una problemática del aula a través de una narración con imágenes.
- Editar las imágenes incorporando LSA.
- Desarrollar distintos grados de autonomía con el uso de las TIC.

## **Contenidos**

La propuesta pretende abordar las posibilidades y estrategias de resolución de conflictos en el aula integrando contenidos de prácticas del lenguaje y LSA, de acuerdo con los Núcleos de Aprendizajes Prioritarios: «La escuela ofrecerá situaciones de enseñanza que promuevan en los alumnos y alumnas durante el Primer Ciclo de EGB/Nivel Primario: [...] la experiencia de participar en proyectos que estimulen la convivencia democrática y la solidaridad» (Ministerio de Educación, Ciencia y Tecnología, 2012, p. 31).

## **Secuencia de actividades**

- 1. Seleccionen un conflicto vincular. Puede ser, por ejemplo, una situación de aula, una problemática entre compañeros o algún planteo propuesto por un alumno.
- 2. Planteen individualmente los diferentes puntos de vista sobre el conflicto y discútanlos en el aula.
- 3. Acuerden, entre todos, una posible solución al conflicto
- 4. Elaboren el guion de toda la historia de modo sintético dentro de las posibilidades del alumnado.
- 5. Teatralicen la situación, tomando fotografías de los diferentes momentos representados y de los gestos (alegría, enfado, reflexión) y momentos más significativos de los protagonistas. Para esta instancia puede utilizarse una cámara de fotos o la cámara web de la *netbook*.
- 6. Guarden todas las imágenes en una carpeta en la *netbook*.

A partir de aquí se proponen dos recorridos posibles:

#### **Recorrido A**

- Inserten las imágenes en un editor de presentaciones, siguiendo el orden de la teatralización. Se sugiere incluir dos fotografías por diapositiva.
- Inserten globos de diálogo en cada imagen con el texto correspondiente a cada personaje o, en su defecto, un subtítulo con la descripción de lo que esté sucediendo en esa imagen.
- Configuren las transiciones entre diapositivas.
- Por último, expongan la presentación.

#### **Recorrido B**

- Abran las imágenes en un editor de video que permita el formato cuadro sobre cuadro (si no lo han usado aún, es conveniente que lo exploren primero).
- Escriban sobre cada imagen el texto de la situación que muestra esa fotografía, a modo de subtítulo.
- Inserten la descripción en LSA (que debió haberse grabado previamente) con la opción cuadro sobre cuadro.
- Exporten la fotonovela en formato video.

Como ejemplo se puede observar el cortometraje realizado por la Escuela de Educación Especial N.° 11/15 Dr. Aquiles Gareiso, de Buenos Aires.

<https://www.youtube.com/watch?v=U5ncOK1cCwU>

En este caso, los alumnos, que presentan discapacidad motora, explican con narración en LSA las problemáticas que enfrentan cuando van a un supermercado.

Esta propuesta puede desarrollarse con contenidos de diversas áreas o disciplinas que resulten interesantes para los alumnos, por ejemplo:

- *bullying*,
- reciclado de basura,
- contaminación ambiental,
- discriminación,
- violencia de género,
- aspectos positivos y negativos de las redes sociales.

## **Propuesta de actividad N.° 2 Diccionario geométrico en LSA**

### **Competencias de educación digital abordadas en esta propuesta**

- Información y representación.
- Creatividad e innovación.
- Comunicación y colaboración.

#### **¿Por qué la geometría en el aula?**

El estudio de las propiedades de las figuras y de los cuerpos pone en juego estrategias de modos de pensar y de formas de razonamiento específicos de este dominio. La forma de pensamiento abstracto requerida implica representar mentalmente el espacio que percibimos.

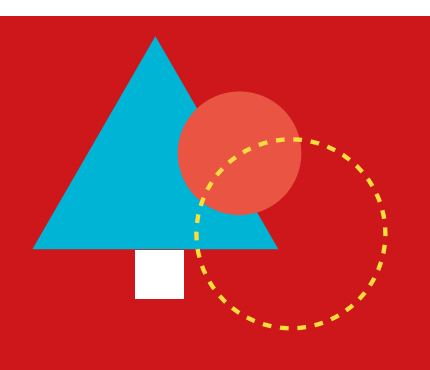

### **Objetivos**

- Reconocer las figuras geométricas en los objetos de un ambiente de convivencia seleccionado: aula, patio, etc.
- Estimular la producción creativa a partir de la temática abordada.
- Desenvolver distintos grados de autonomía con las TIC.

### **Contenidos**

La propuesta pretende abordar el «reconocimiento de figuras y cuerpos geométricos a partir de distintas características matemáticas» (Ministerio de Educación, Ciencia y Tecnología, 2012, p. 15).

### **Secuencia de actividades**

- 1. Realicen junto a los alumnos una recorrida de reconocimiento de un espacio de la escuela (patio, aula, comedor, etc.). Los alumnos tendrán que ir señalando aquellos objetos que llamen su atención.
- 2. Registren objetos con una cámara fotográfica o la cámara web de la *netbook*. Guarden las imágenes en una carpeta para poder recuperarlas posteriormente.
- 3. Identifiquen las diferentes formas geométricas de esos objetos.
- 4. Repasen tanto el nombre del objeto como el de la figura geométrica en LSA.
- 5. Con la cámara de fotos o cámara web, graben a los alumnos realizando las señas en LSA correspondientes a cada objeto y a cada figura. Se recomienda que cada alumno tenga asignado al menos un objeto para que todos puedan participar
- 6. Editen las imágenes con un editor de video, incorporando el sobrecuadro con las descripciones en LSA grabadas.

Un ejemplo de implementación de esta propuesta pero con otra opción temática se muestra en la siguiente imagen perteneciente al capítulo [«Jirafa»](https://www.educ.ar/recursos/118585/jirafa-con-lengua-de-senas) de la serie *Animapaka* de la señal infantil Pakapaka.

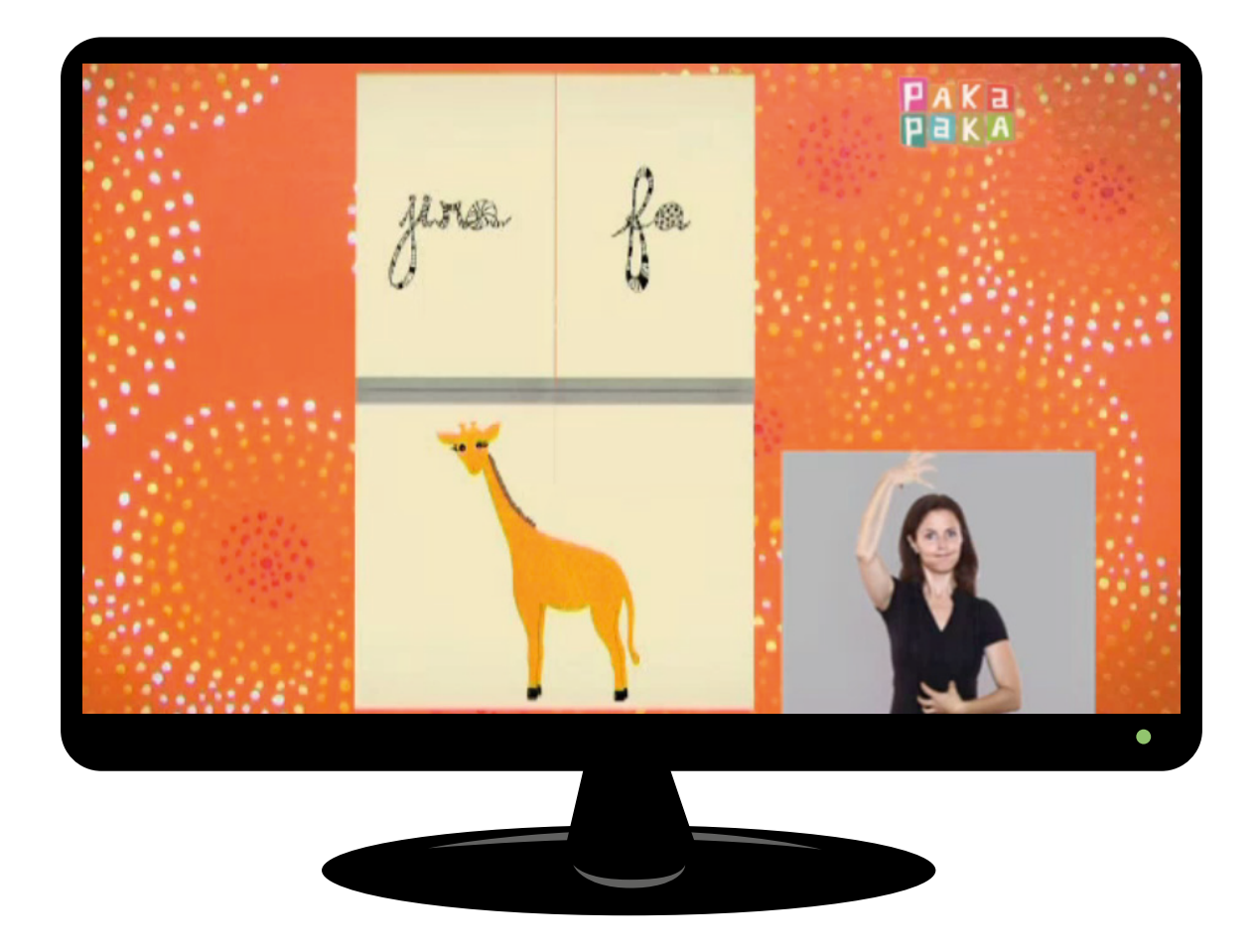

Esta propuesta puede adaptarse a otras áreas curriculares o temáticas, generando un gran diccionario por categorías que incluya, por ejemplo:

- animales,
- medios de transporte,
- alimentos,
- números,
- colores,
- o cualquier otro vocabulario que estén trabajando en el aula.

## **Conclusión**

El diseño de aprendizajes es una instancia de creatividad, transformación y representación de una fracción del mundo. La innovación, el dinamismo y la divergencia a disposición de la imaginación promueven la resignificación de saberes y experiencias.

Las TIC son herramientas de uso cotidiano para todos por lo que debemos reflexionar acerca de cómo integrarlas en las secuencias para el aula para alumnos sordos e hipoacúsicos.

En este cuadernillo, hemos presentado algunas propuestas y orientaciones para el docente acerca de cómo generar actividades significativas para los trayectos de enseñanza y aprendizaje.

## **Bibliografía**

**Berners-Lee, T., Fischetti, M.** (1999). *Weaving the Web: The Original Design and Ultimate Destiny of the World Wide Web by Its Inventor*. San Francisco: Harper.

**CAST.** (2008). *Universal design for learning guidelines version 1.0*. Wakefield. Recuperado de: http://www. udlcenter.org/sites/udlcenter.org/files/guidelines. pdf [Versión en español: http://web.uam.es/personal\_pdi/stmaria/sarrio/DOCENCIA/ASIGNATURA%20 BASES/LECTURAS%20ACCESIBLES%20Y%20GUIO-NES%20DE%20TRABAJO/Diseno%20Universal%20 de%20Aprendizaje.pdf]

**Castilla, M. y Sisti, A.** (abril-junio, 2003). El aprendizaje de la lengua oral en una escuela de educación bilingüe para niños sordos. *Educere*, 6(21), pp. 82-87. Mérida: Universidad de los Andes.

**Cope, B. y Kalantzis, M.** (2009). 'Multiliteracies': New Literacies, New Learning. *Pedagogies: An International Journal,* 4(3), pp.164-195. [Traducción al español por Cristóbal Pasadas Ureña: 'Multialfabetización': nuevas alfabetizaciones, nuevas formas de aprendizaje. Recuperado de: https://goo.gl/i749eI]

**Ley N.° 26.378**. (2008). Convención sobre los Derechos de las Personas con Discapacidad. Ministerio de Justicia y Derechos Humanos. República Argentina. Recuperado de: http://servicios.infoleg.gob.ar/infolegInternet/anexos/140000-144999/141317/norma.htm

**Macchi, M. y Veinberg, S.** (2005). *Estrategias de prealfabetización para niños sordos*. Buenos Aires: Novedades Educativas. Recuperado de: https://goo.gl/ T1dErC

**Mestre Huelva, F. C.** (2004). La fotonovela y su utilización como recurso expresivo en el aula. *Comunicar*, XII(22), pp. 95-99. Recuperado de: http://www. revistacomunicar.com/verpdf.php?numero=22&articulo=22-2004-14

**Ministerio de Cultura y Educación.** (1999). *El aprendizaje en alumnos con necesidades educativas especiales. Orientaciones para la elaboración de adecuaciones curriculares.Hacia las escuelas inclusivas.*Buenos Aires. Recuperado de: http://repositorio.educacion. gov.ar/dspace/bitstream/handle/123456789/92468/ EL003877.pdf?sequence=1

**Ministerio de Educación, Ciencia y Tecnología.** (2012). *Núcleos de Aprendizajes Prioritarios. 1.° Ciclo. Educación Primaria*. Buenos Aires. Recuperado de: http:// www.me.gov.ar/curriform/publica/nap/nap-egb-primario.pdf

**Ministerio de Educación de la Nación.** (2011). *Educación especial, una modalidad del sistema educativo en Argentina: Orientaciones 1.* Buenos Aires. Recuperado de: http://www.me.gov.ar/curriform/publica/orientaciones\_especial09.pdf

**Ministerio de Educación de la Nación (2017).** *Competencias de Educación Digital. - 1a ed . - Ciudad Autónoma de Buenos Aires.* Recuperado de: https://www.educ.ar/recursos/132264/competencias-de-educacion-digital

**Ministerio de Educación y Deportes de la Nación.**  (2016b). *Orientaciones Pedagógicas, 1.* Buenos Aires. Recuperado de http://planied.educ.ar/wp-content/ uploads/2016/04/Orientaciones\_pedagogicas\_vf.pdf

**Ministerio de Educación y Deportes de la Nación.**  (2017). *Marco nacional de integración de los aprendizajes: hacia el desarrollo de capacidades*. Buenos Aires.

**Sacks, O.** (2003). *Veo una voz. Viaje al mundo de los sordos*. Barcelona: Anagrama.

**Veinberg, S.** (1996). Argentinien: Anfänge und Entwicklung der Erziehung Gehörlosr.*Das Zeichen. Zeitschrift Zum Thema Gebärdensprache und Kommunikation Gehörlose,* (38), pp. 488-496. [Traducción al castellano: "Argentina: Inicios y desarrollo de la educación del sordo". Recuperado de: http://escritorioeducacionespecial.educ.ar/datos/recursos/pdf/argentina-inicios-y-desarrollo-de-la-educacion-de-los-sordos. pdf]